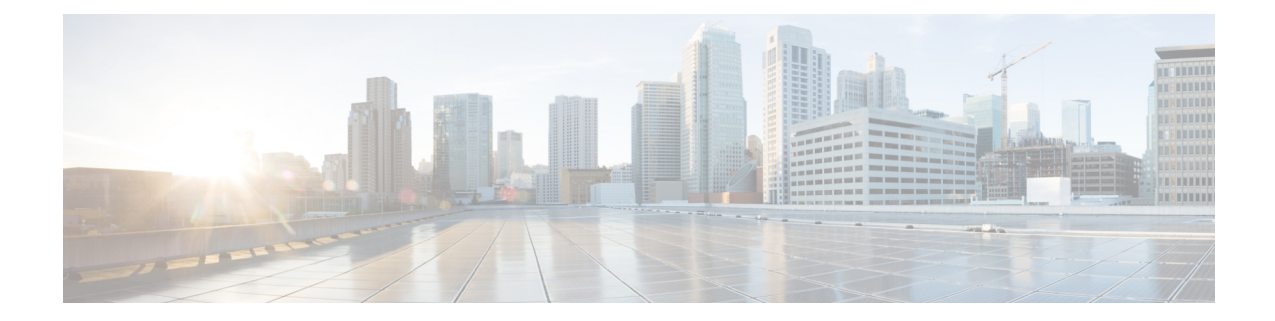

# **Network Service Entity - PeerNSEI Configuration Mode Commands**

**Command Modes** The Network Service Entity (NSE) - Peer NSEI configuration mode configures the Frame Relay parameters for the peer NSE. This mode is a sub-mode of the Global Configuration mode. This sub-mode provides the commands and parameters to define the management functionality for the Gb interface between a BSS and an SGSN over a 2.5G GPRS Frame Relay network connection.

Exec > Global Configuration > Network Service Entity - Frame Relay Peer NSEI Configuration

**configure > network-service-entity peer-nsei** *nsei\_number* **frame-relay**

Entering the above command sequence results in the following prompt:

[local]*host\_name*(nse-fr-peer-nsei-*nse\_id*)#

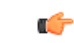

The commands or keywords/variables that are available are dependent on platform type, product version, and installed license(s). **Important**

- [bssgp-timer,](#page-1-0) on page 2
- do [show,](#page-2-0) on page 3
- end, on [page](#page-3-0) 4
- exit, on [page](#page-4-0) 5
- [ns-reset-mode,](#page-5-0) on page 6
- [ns-vc,](#page-6-0) on page 7

I

## <span id="page-1-0"></span>**bssgp-timer**

This command has been deprecated.

### <span id="page-2-0"></span>**do show**

 $\mathbf{l}$ 

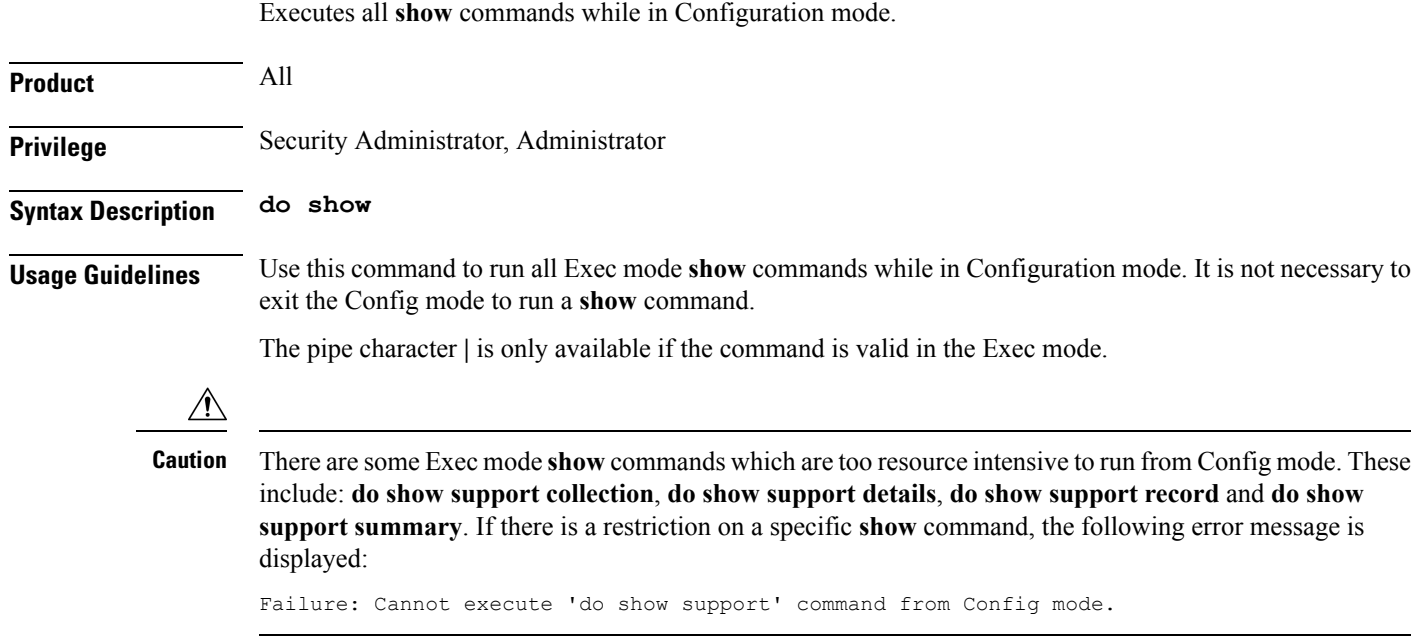

I

#### <span id="page-3-0"></span>**end**

Exits the current configuration mode and returns to the Exec mode.

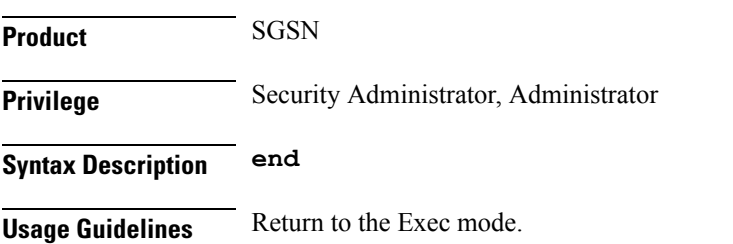

#### **exit**

#### <span id="page-4-0"></span>**exit**

I

Exits the current configuration mode and returns to the previous configuration mode.

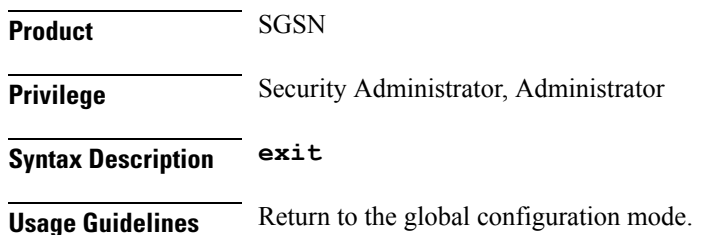

I

#### <span id="page-5-0"></span>**ns-reset-mode**

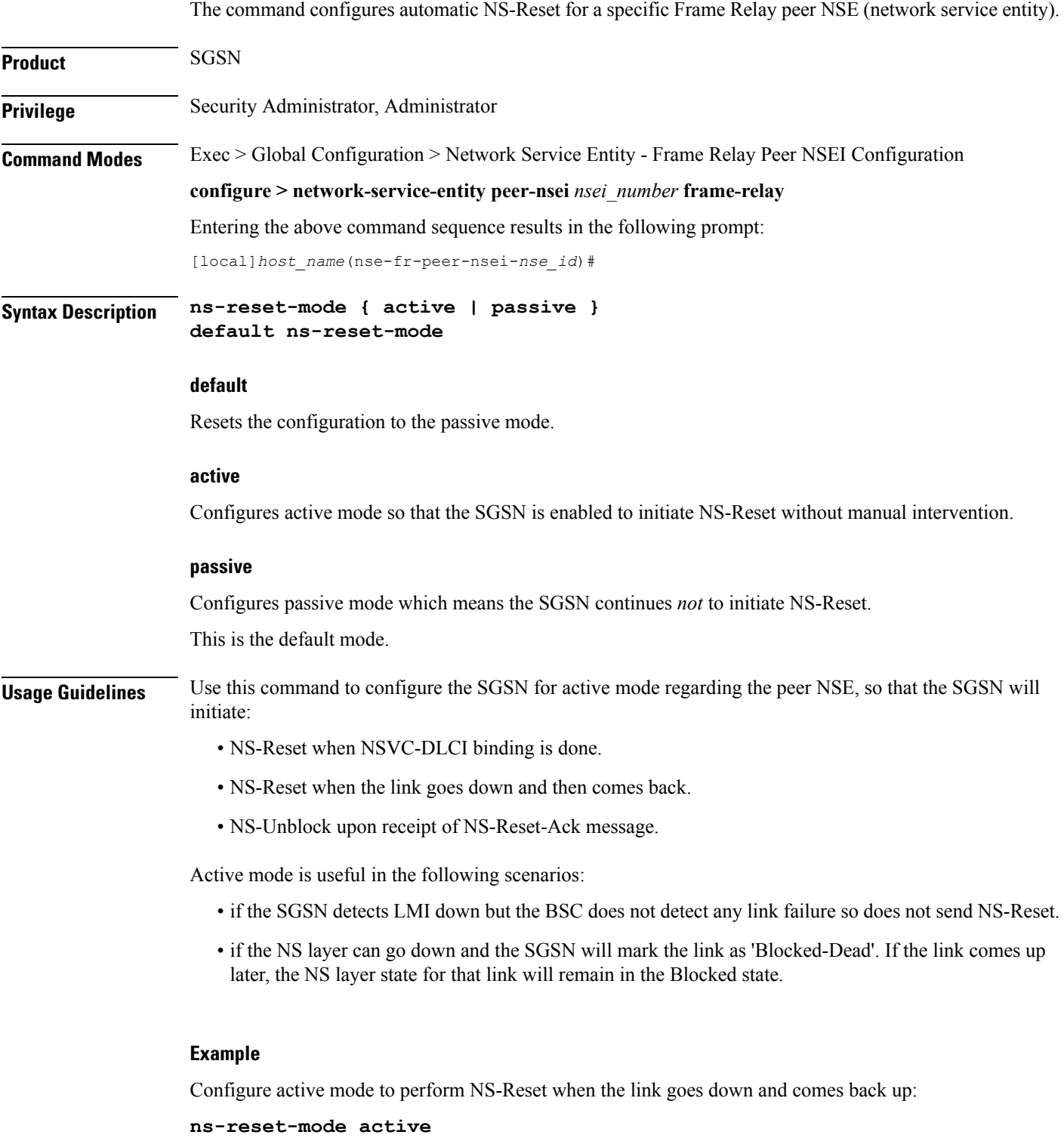

#### <span id="page-6-0"></span>**ns-vc**

 $\mathbf{l}$ 

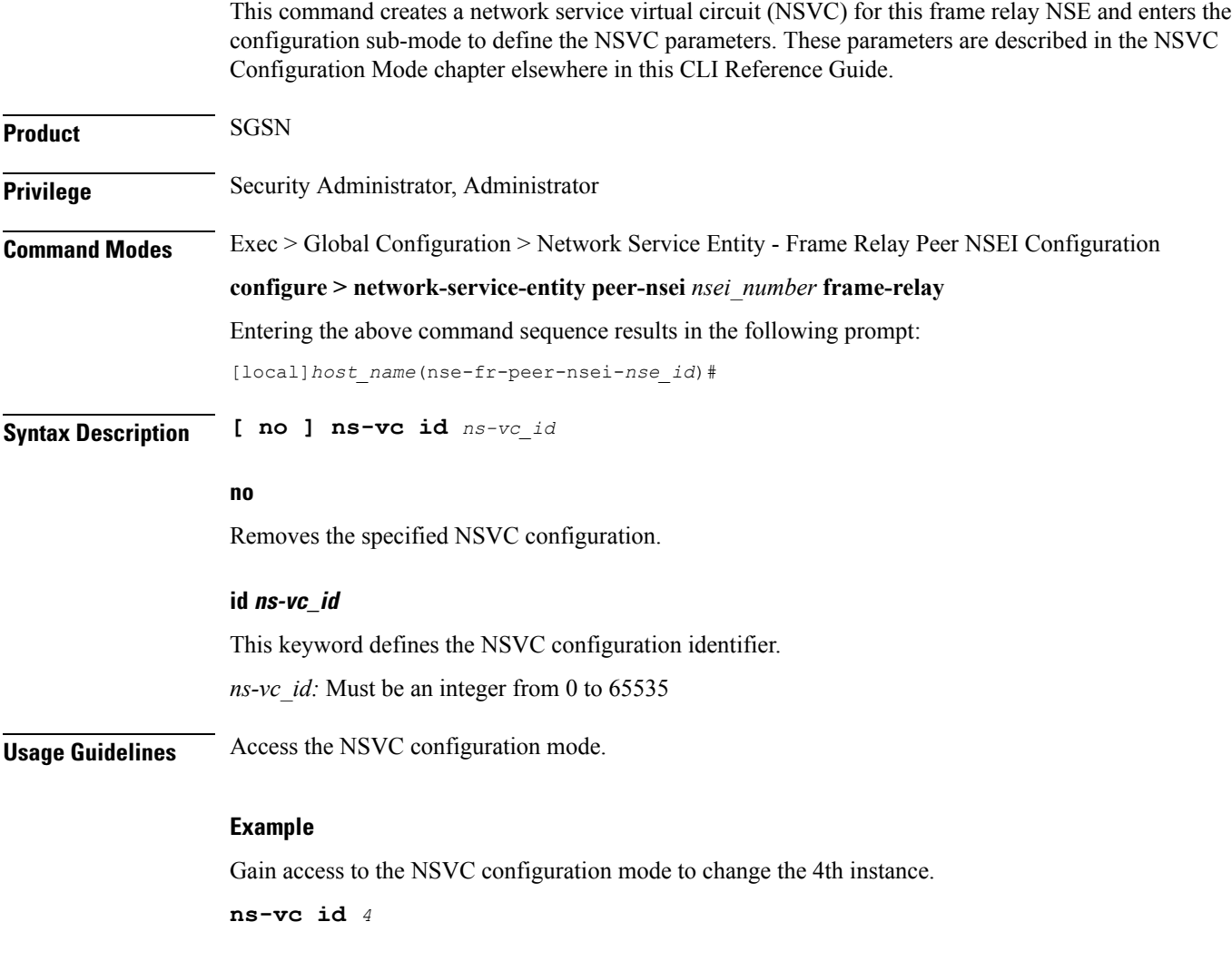

**ns-vc**

ш

 $\mathbf I$